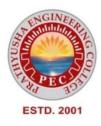

## **PRATHYUSHA** ENGINEERING COLLEGE

DEPARTMENT OF COMPUTER SCIENCE AND ENGINEERING

## INNOVATIONS

## BY THE FACULTY IN TEACHING AND LEARNING

## 1. LEARNING WITH LIVE DEMONSTRATION OF COMPUTER HARDWARE

## PRATHYUSHA ENGINEERING COLLEGE

#### DEPARTMENT OF COMPUTER SCIENCE AND ENGINEERING

#### LEARNING WITH LIVE DEMONSTRATION OF COMPUTER HARDWARE

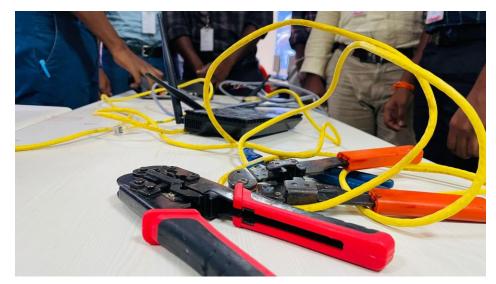

Computer hardware includes the physical parts of a computer, such as the case, central processing unit (CPU), random access memory (RAM), monitor, mouse, keyboard, computer data storage, graphics card, sound card, speakers and motherboard.

CASE:

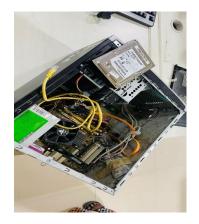

A **computer case**, also known as a **computer chassis**, is the enclosure that contains most of the hardware of a personal computer. The components housed inside the case (such as the CPU, motherboard, memory, mass storage devices, power supply unit and various expansion cards) are referred as the internal hardware, while hardware outside the case (typically cable-linked or plug-and-play devices such as the display, speakers, keyboard, mouse and USB flash drives) are known as peripherals.

**CPU(Central Processing Unit):** 

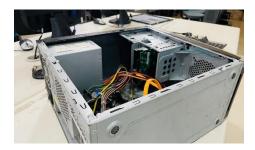

A central processing unit (CPU)—also called a central processor or main processor—is the most important processor in a given computer. Its electronic circuitry executes instructions of a computer program, such as arithmetic, logic, controlling, and input/output (I/O) operations. This role contrasts with that of external components, such as main memory and I/O circuitry, and specialized coprocessors such as graphics processing units (GPUs).

RAM(Random Access Memory) :

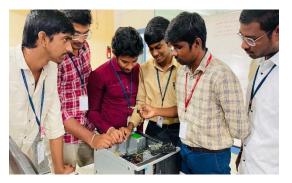

**Random-access memory (RAM)** is a form of computer memory that can be read and changed in any order, typically used to store working data and machine code. A random-access memory device allows data items to be read or written in almost the same amount of time irrespective of the physical location of data inside the memory, in contrast with other direct-access data storage media (such as hard disks, CD-RWs, DVD-RWs and the older magnetic tapes and drum memory), where the time required to read and write data items varies significantly depending on their physical locations on the recording medium, due to mechanical limitations such as media rotation speeds and arm movement.

MONITOR:

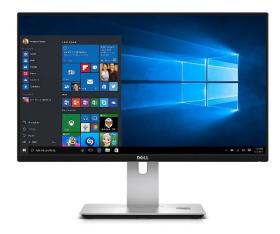

A **computer monitor** is an output device that displays information in pictorial or textual form. A monitor comprises a visual display, support electronics, power supply, housing, electrical connectors, and external user controls. The display in modern monitors is typically an LCD with LED backlight, having by the 2010s replaced CCFL backlit LCDs. Before the mid-2000s,<sup>[1]</sup> most monitors used a CRT. Monitors are connected to the computer via DisplayPort, HDMI, USB-C, DVI, VGA, or other proprietary connectors and signals.

#### MOUSE:

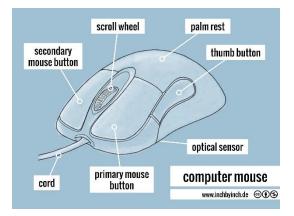

A computer mouse (plural **mice**, also **mouses**) is a hand-held pointing device that detects two-dimensional motion relative to a surface. This motion is typically translated into the motion of the pointer (called a cursor) on a display, which allows a smooth control of the graphical user interface of a computer.

#### **KEYBOARD**:

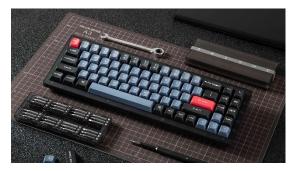

Keyboard keys (buttons) typically have a set of characters engraved or printed on them, and each press of a key typically corresponds to a single written symbol. However, producing some symbols may require pressing and holding several keys simultaneously or in sequence.<sup>[3]</sup> While most keys produce characters (letters, numbers or symbols), other keys (such as the escape key) can prompt the computer to execute system commands. In a modern computer, the interpretation of key presses is generally left to the software: the information sent to the computer, the scan code, tells it only which physical key (or keys) was pressed or released.

#### MOTHERBOARD:

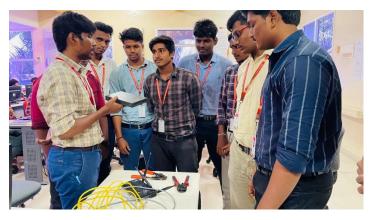

A motherboard (also called mainboard, main circuit board, MB, mboard, backplane board, base board, system board, mobo; or in Apple computers logic board) is the main printed circuit board (PCB) in general-purpose computers and other expandable systems. It holds and allows communication between many of the crucial electronic components of a system, such as the central processing unit (CPU) and memory, and provides connectors for other peripherals.

# 2. ONLINE COURSE

#### PRATHYUSHA ENGINEERING COLLEGE DEPARTMENT OF COMPUTER SCIENCE AND ENGINEERING <u>NPTEL SWAYAM</u>

#### ACADEMIC YEAR: 2022-2023

| S.No | Course Name                                 | Name              | YEAR | Certificate<br>Type | Timeline         |
|------|---------------------------------------------|-------------------|------|---------------------|------------------|
| 1    | Problem Solving Through<br>Programming In C | PRANAW O          | II   | Elite+Silver        | Jul-Oct<br>2022  |
| 2    | Problem Solving Through<br>Programming In C | PRAVEEN A         | II   | Elite               | Jul-Oct<br>2022  |
| 3    | The Joy of Computing using Python           | Dhanalakshmi<br>G | III  | Elite               | Jul-Oct<br>2022  |
| 4    | Problem Solving Through<br>Programming In C | Dhinakaran T      | III  | Elite               | Jul-Oct<br>2023  |
| 5    | Enhancing Soft Skills and<br>Personality    | R Gokul           | III  | Elite               | Feb-Apr-<br>2023 |
| 6    | Foundation of Cloud IoT Edge ML             | Lokesh K          | III  | Elite               | Jan-Apr<br>2023  |
| 7    | Python for Data Science                     | Harisha V         | Π    | Elite               | Jul-Aug<br>2022  |

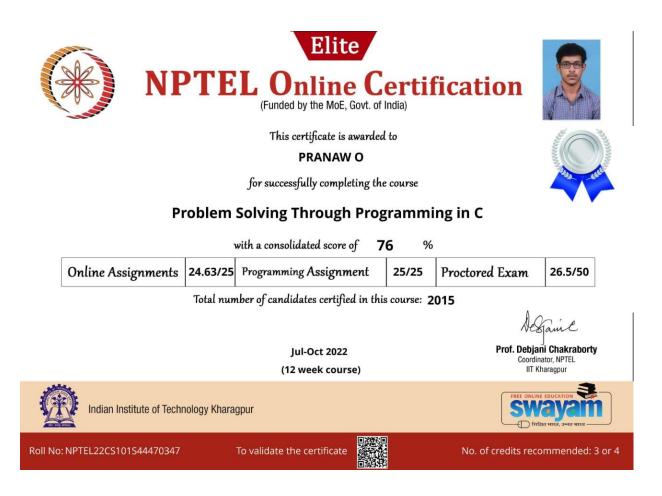

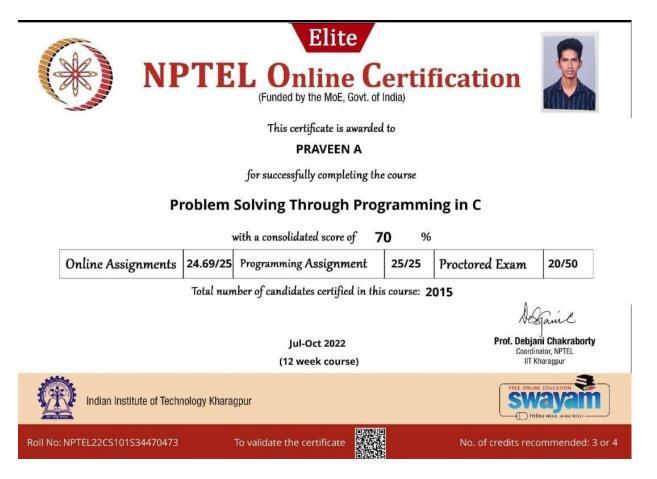

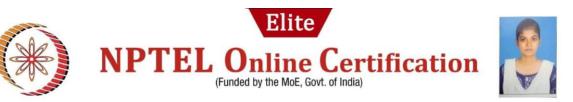

This certificate is awarded to

#### DHANA LAKSHMI G

for successfully completing the course

#### The Joy of Computing using Python

|        | with a consolidated score of <b>73</b> %                  |             |                             |     |       |                     |                                          |
|--------|-----------------------------------------------------------|-------------|-----------------------------|-----|-------|---------------------|------------------------------------------|
|        | Online Assignments                                        | 24.72/25    | Programming Assignme        | ent | 25/25 | Proctored Exam      | 23/50                                    |
|        | Total number of candidates certified in this course: 9957 |             |                             |     |       |                     |                                          |
|        | Devendra gali hal                                         |             |                             |     |       | Th                  |                                          |
|        | Prof. Devendra Jalihal<br>Chairperson,                    |             | Jul-Oct 2022                |     |       |                     | ew Thangaraj<br>Coordinator              |
| Cen    | tre for Outreach and Digital Education, IITM              |             | (12 week course             | ≥)  |       |                     | Madras                                   |
|        | Indian Institute of Techr                                 | ology Madra | 15                          |     |       |                     | EDUCATION S<br>ayam<br>a MIRA, 3-MA MIRA |
| oll Nc | : NPTEL22CS122S64470653                                   | 1           | To validate the certificate |     |       | No. of credits reco | mmended: 3 or 4                          |

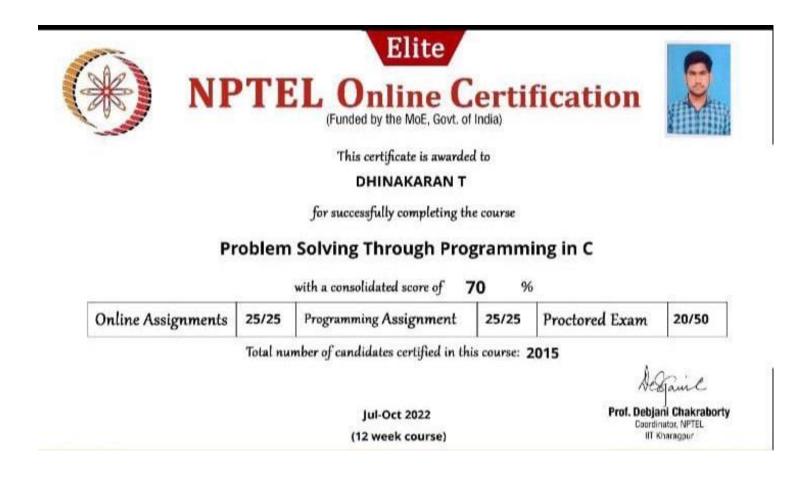

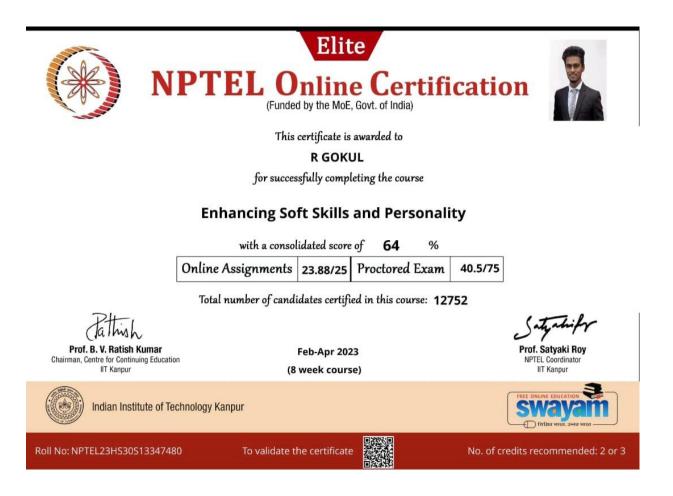

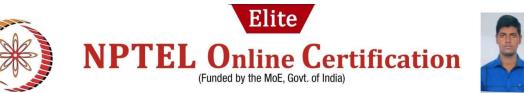

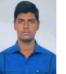

This certificate is awarded to

#### LOKESH K

for successfully completing the course

#### Foundation of Cloud IoT Edge ML

| with a conso       | lidated score | of <b>64</b> % |         |
|--------------------|---------------|----------------|---------|
| Online Assignments | 23.75/25      | Proctored Exam | 39.8/75 |

Total number of candidates certified in this course: 1649

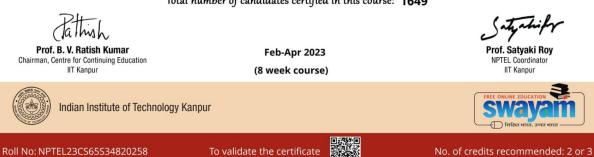

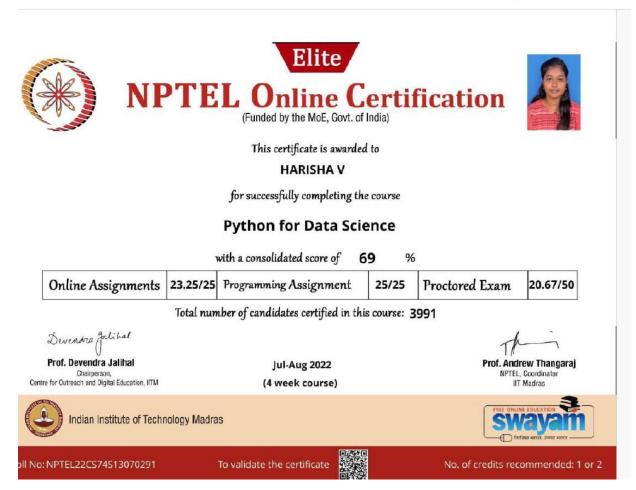

## 3. LEARNING BY INDUSTRIAL VISIT

| S<br>NO | NAME OF THE<br>COMPANY<br>VISITED | VENUE                                                                  | YEAR OF<br>BENIFITT<br>ED<br>STUDENT | DATE OF<br>VISIT                      |
|---------|-----------------------------------|------------------------------------------------------------------------|--------------------------------------|---------------------------------------|
| 1       | MONOLITH<br>SOLUTIONS             | Neela Towers, Ashok nagar,<br>Chennai - 83                             | III                                  | 6.9.22 &<br>7.9.22                    |
| 2       | IMARTICUS<br>LEARNING             | East West Centre, Nelson<br>Manickam road, Chennai - 29                | IV                                   | 9.9.22                                |
| 3       | ICAT DESIGN &<br>MEDIA            | Santhome High Road,<br>Mylapore, Chennai - 4                           | IV                                   | 15.9.22                               |
| 4       | GUVI GEEK<br>NETWORK              | IITM research park, module<br>#9, D block, Tharamani,<br>Chennai - 113 | Π                                    | 22.9.22 &<br>23.9.22                  |
| 5       | U R RAO<br>SATELLITE<br>CENTER    | Old Airport road, Vimanapura,<br>Bangaluru, Karnataka - 560017         | III                                  | 23.02.23                              |
| 6       | IMAGE CREATIVE<br>PVT LTD         | Arcot road, Vadapalani,<br>Chennai - 26                                | II                                   | 21.04.23 &<br>13.05.23                |
| 7       | INTEGRAL<br>COACH FACTORY         | Lakshmipuram, Perambur,<br>Chennai - 38                                | Ι                                    | 27th JUNE,<br>4th & 11th<br>JULY 2023 |

## 4. TEACHING THROUGH COLLABORATION (GROUP DISCUSSIONS)

### PRATHYUSHA ENGINEERING COLLEGE

#### DEPARTMENT OF COMPUTER SCIENCE AND ENGINEERING

Academic Year:2022-2023

#### Year/Sem:II/IV

#### Subject Code/Name:CS3491/Artificial Intelligence And Machine Learning

#### TEACHING THROUGH COLLABORATION (GROUP DISCUSSION)

Students have divided into 10 groups with 6 members in a group and had a group discussion on the following concept:

- Bayesian Networks
- Supervised Learning
- Unsupervised Learning
- Neural Networks

#### **BAYESIAN NETWORKS:**

"A Bayesian network is a probabilistic graphical model which represents a set of variables and their conditional dependencies using a directed acyclic graph."

**Example:** Harry installed a new burglar alarm at his home to detect burglary. The alarm reliably responds at detecting a burglary but also responds for minor earthquakes. Harry has two neighbours John and Mary, who have taken a responsibility to inform Harry at work when they hear the alarm. John always calls Harry when he hears the alarm, but sometimes he got confused with the phone ringing and calls at that time too. On the other hand, Mary likes to listen to high music, so sometimes she misses to hear the alarm. Here we would like to compute the probability of Burglary Alarm.

| Burglary       | E     | arthquake |   | E=T)<br>.02 |            |
|----------------|-------|-----------|---|-------------|------------|
| P(B=T)<br>0.01 | Alarm |           | В | Е           | P(A=T B,E) |
|                | Alarm |           | Т | Т           | 0.95       |
|                |       | *         | Т | F           | 0.94       |
| JohnCalls      | 6     |           | F | Т           | 0.29       |
| JohnCalls      |       | MaryCalls | F | F           | 0.001      |
| A P(J=T A)     | Α     | P(M=T A)  |   |             |            |
| T 0.90         | Т     | 0.70      |   |             |            |
| F 0.05         | F     | 0.01      |   |             |            |

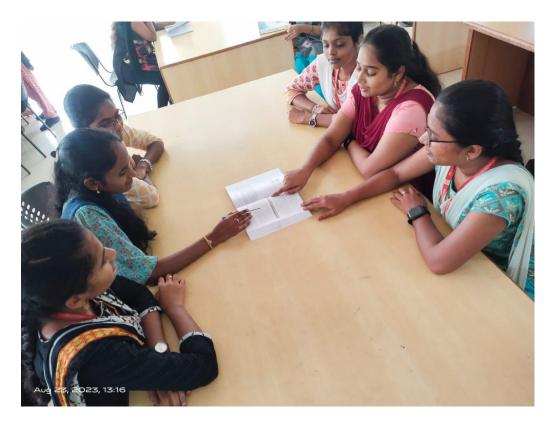

#### **SUPERVISED LEARNING:**

Supervised learning is the types of machine learning in which machines are trained using well "labelled" training data, and on basis of that data, machines predict the output. The labelled data means some input data is already tagged with the correct output.

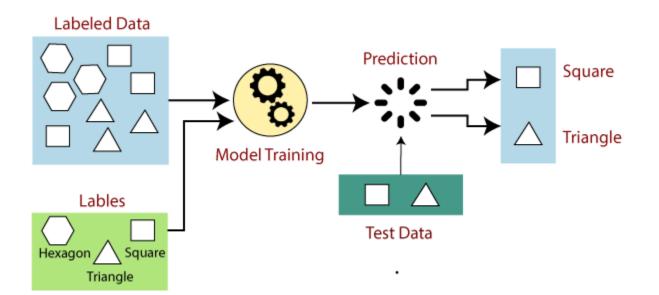

#### 1. Regression

Regression algorithms are used if there is a relationship between the input variable and the output variable.

#### 2. Classification

Classification algorithms are used when the output variable is categorical, which means there are two classes such as Yes-No, Male-Female, True-false, etc.

#### **UNSUPERVISED LEARNING:**

Unsupervised learning is a type of machine learning in which models are trained using unlabeled dataset and are allowed to act on that data without any supervision.

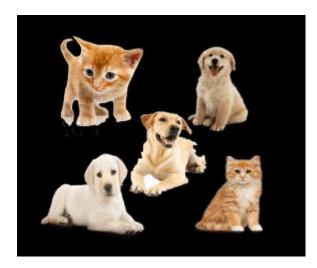

#### Working of Unsupervised Learning

Working of unsupervised learning can be understood by the below diagram:

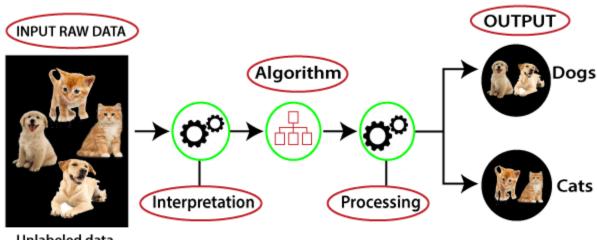

Unlabeled data

#### **NEURAL NETWORKS:**

Artificial Neural Network Tutorial provides basic and advanced concepts of ANNs. Our Artificial Neural Network tutorial is developed for beginners as well as professions.

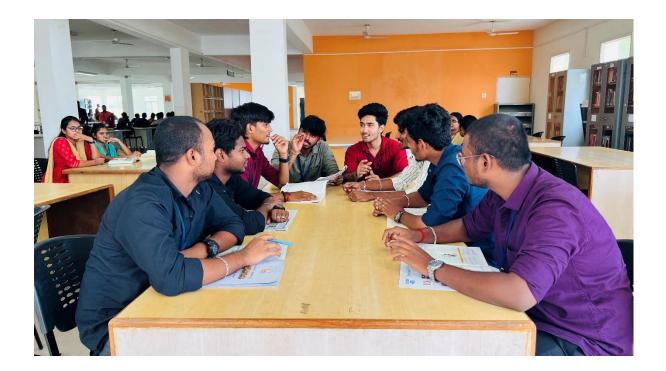

The term "Artificial neural network" refers to a biologically inspired sub-field of artificial intelligence modeled after the brain. An Artificial neural network is usually a computational network based on biological neural networks that construct the structure of the human brain. Similar to a human brain has neurons interconnected to each other, artificial neural networks also have neurons that are linked to each other in various layers of the networks. These neurons are known as nodes.

Artificial neural network tutorial covers all the aspects related to the artificial neural network. In this tutorial, we will discuss ANNs, Adaptive resonance theory, Kohonen self-organizing map, Building blocks, unsupervised learning, Genetic algorithm, etc.

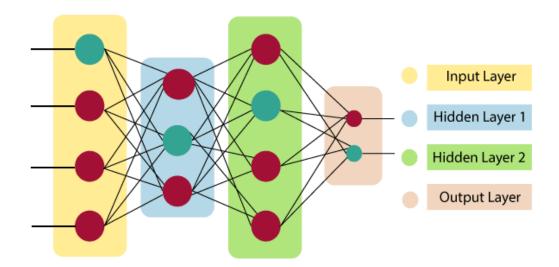

Artificial Neural Network primarily consists of three layers:

#### Input Layer:

As the name suggests, it accepts inputs in several different formats provided by the programmer.

#### Hidden Layer:

The hidden layer presents in-between input and output layers. It performs all the calculations to find hidden features and patterns.

#### **Output Layer:**

The input goes through a series of transformations using the hidden layer, which finally results in output that is conveyed using this layer.

The artificial neural network takes input and computes the weighted sum of the inputs and includes a bias. This computation is represented in the form of a transfer function.

$$\sum_{i=1}^n Wi \ast Xi + b$$

It determines weighted total is passed as an input to an activation function to produce the output. Activation functions choose whether a node should fire or not. Only those who are fired make it to the output layer. There are distinctive activation functions available that can be applied upon the sort of task we are performing.

## 5. TEACHING THROUGH ROLE PLAY

### PRATHYUSHA ENGINEERING COLLEGE

#### DEPARTMENT OF COMPUTER SCIENCE AND ENGINEERING

Academic Year:2022-2023

Year/Sem:II/IV

Subject Code/Name: CS3401/ALGORITHMS

#### **TEACHING THROUGH ROLE PLAY**

#### LINEAR SEARCH AND BINARY SEARCH

#### LINEAR SEARCH:

This algorithm works by sequentially iterating through the whole array or list from one end until the target element is found. If the element is found, it returns its index, else -1.

Time Complexity Analysis:

The Best Case occurs when the target element is the first element of the array. The number of comparisons, in this case, is 1. So, the time complexity is O(1).

The Average Case: On average, the target element will be somewhere in the middle of the array. The number of comparisons, in this case, will be N/2. So, the time complexity will be O(N) (the constant being ignored).

The Worst Case occurs when the target element is the last element in the array or not in the array. In this case, we have to traverse the entire array, and so the number of comparisons will be N. So, the time complexity will be O(N).

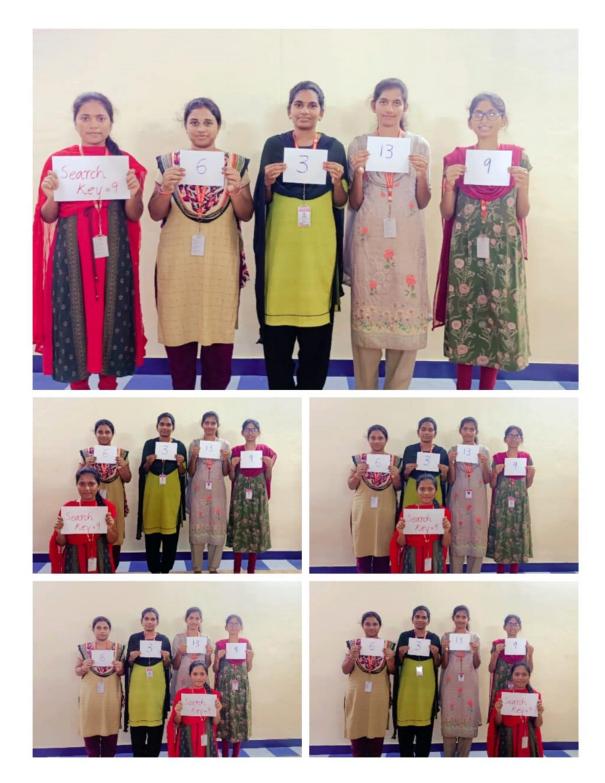

A linear search is the simplest approach employed to search for an element in a data set. It examines each element until it finds a match, starting at the beginning of the dataset, until the end. The search is finished and terminated once the target element is located.

#### **BINARY SEARCH:**

This type of searching algorithm is used to find the position of a specific value contained in a sorted array. The binary search algorithm works on the principle of divide and conquer and it is considered the best searching algorithm because it's faster to run.

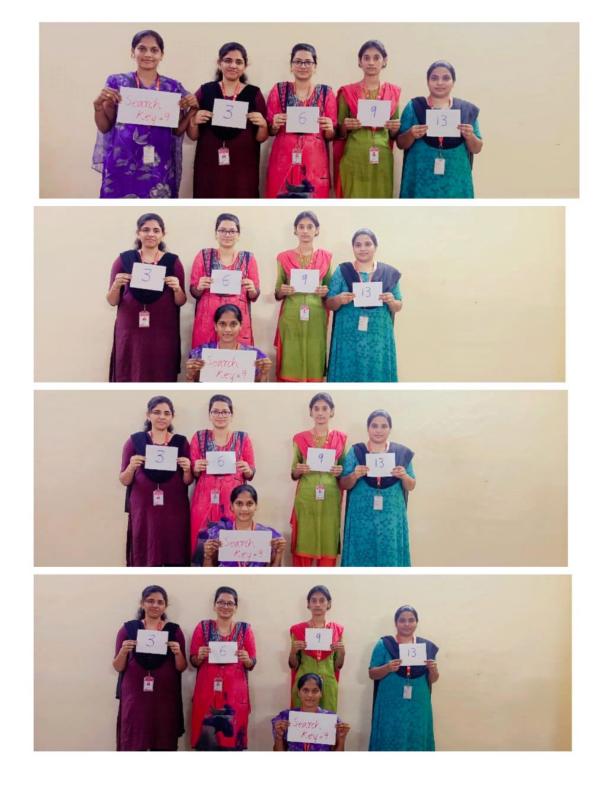

It works by repeatedly dividing in half the portion of the list that could contain the item, until you have narrowed down the possible locations to just one.we used binary search in the guessing game in the introductory tutorial.

#### Time Complexity Analysis:

The Best Case occurs when the target element is the middle element of the array. The number of comparisons, in this case, is 1. So, the time complexity is O(1).

The Average Case: On average, the target element will be somewhere in the array. So, the time complexity will be O(logN).

The Worst Case occurs when the target element is not in the list or it is away from the middle element. So, the time complexity will be O(logN)

## 5. TEACHING THROUGH TECHNOLOGY (MIND MAP TOOLS)

### PRATHYUSHA ENGINEERING COLLEGE DEPARTMENT OF COMPUTER SCIENCE AND ENGINEERING

#### Academic Year:2022-2023

Year/Sem: II/IV

Course Code/Name: CS3491 Artificial Intelligence and

**Machine Learning** 

#### MIND MAP TOOL

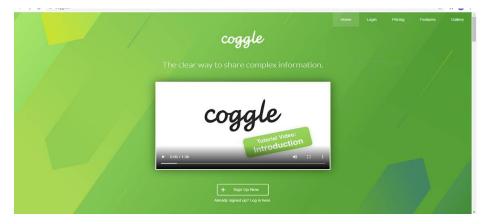

#### **Introduction to AI:**

**Artificial Intelligence** (AI) refers to the simulation of human intelligence in machines that are programmed to think and act like humans. It involves the development of algorithms and computer programs that can perform tasks that typically require human intelligence such as visual perception, speech recognition, decision-making, and language translation.

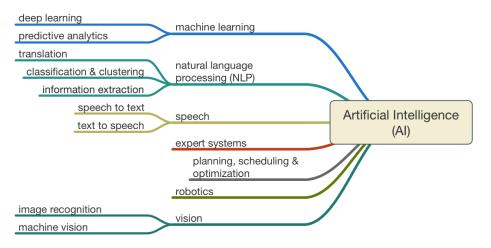

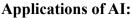

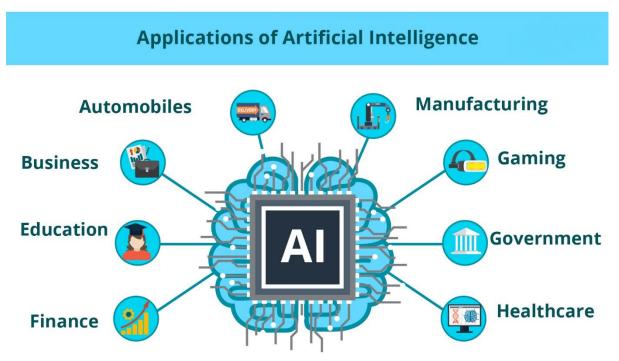

#### Introduction to machine learning:

Machine learning is programming computers to optimize a performance criterion using example data or past experience. We have a model defined up to some parameters, and learning is the execution of a computer program to optimize the parameters of the model using the training data or past experience. The model may be predictive to make predictions in the future, or descriptive to gain knowledge from data.

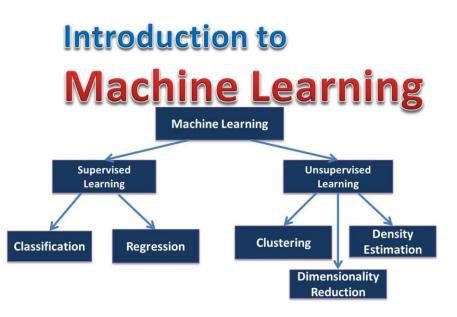

#### **Supervised Machine Learning**

Supervised learning is a machine learning technique that is widely used in various fields such as finance, healthcare, marketing, and more. It is a form of machine learning in which the algorithm is trained on labeled data to make predictions or decisions based on the data inputs. In supervised learning, the algorithm learns a mapping between the input and output data. This mapping is learned from a labeled dataset, which consists of pairs of input and output data. The algorithm tries to learn the relationship between the input and output data so that it can make accurate predictions on new, unseen data.

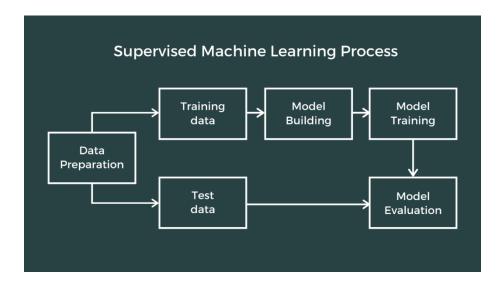

#### **Unsupervised Machine Learning:**

Unsupervised learning, also known as <u>unsupervised machine learning</u>, uses machine learning algorithms to analyze and cluster unlabeled datasets. These algorithms discover hidden patterns or data groupings without the need for human intervention. Its ability to discover similarities and differences in information make it the ideal solution for exploratory data analysis, cross-selling strategies, customer segmentation, and image recognition.

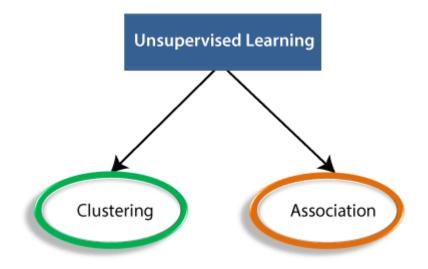

## 6. TEACHING THROUGH SKILLRACK PORTAL

#### SKILLRACK STUDENT LOGIN PAGE

| SkillRack (KANDULA SNEHIT<br>Mome      Reports      Profile ?     Programs Solved: (452) Tutorials (452) Tracks () | ' <b>HA-111421104035@prathyusha</b> | 0 😵 124 🖡 42969 🔅 Valid Till: 31-May-2025        |
|----------------------------------------------------------------------------------------------------|-------------------------------------|--------------------------------------------------|
| Learn C, Java, Python, SQL,<br>Data Structures                                                                     | Programming Challenges -<br>Tracks  | Daily Challenge (24 Hours)                       |
| Daily Test (24 Hours)                                                                                              | Programming Tests (Test<br>Center)  | Live Assisted Coding Sessions<br>(LACS) Programs |

# 7. ANIMATED VIDEO AND HANDMADE POSTER

## ANIMATED VIDEO AND HANDMADE POSTER

### COURSE CODE/NAME:CS3391/OBJECT ORIENTED PROGRAMMING

### **TOPIC: POLYMORPHISM**

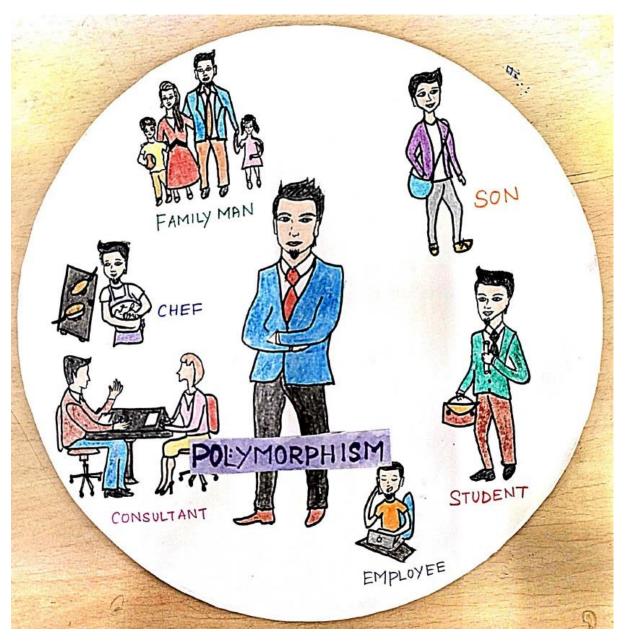

Animated videos:

https://drive.google.com/file/d/1ts5mL1sjXKjy\_534ftod2sS8AcdriWrC/view?usp=drive\_link

# 8. TEACHING THROUGH FLIPPING CLASSROOM

| SL.<br>NO. | COURSE NAME                                                                 | TOPICS                                              | YOUTUBE<br>VIDEO LINK IN<br>PEC CHANNAL             |
|------------|-----------------------------------------------------------------------------|-----------------------------------------------------|-----------------------------------------------------|
| 1          | CLOUD COMPUTING                                                             | RECENT SECURITY<br>CHALLENGES IN<br>CLOUD COMPUTING | https://www.youtu<br>be.com/watch?v=T<br>HbQR_b-sNc |
| 2          | ADVANCED TOPICS                                                             | INTRODUCTION TO<br>QUANTUM<br>COMPUTING             | https://www.youtu<br>be.com/watch?v=<br>mjL1HaQ5srw |
| 3          | FUNDAMENTANAL OF<br>DATA SCIENCE                                            | ROLE OF DATA<br>SCIENCE IN<br>AGRICULTURE           | https://www.youtu<br>be.com/watch?v=n<br>i919sXG7nU |
| 4          | ARTIFICIAL<br>INTELLIGENCE,ARTIFICIAL<br>INTELLIGENCE & MACHINE<br>LEARNING | PREDICTIVE<br>MODELLING                             | https://www.youtu<br>be.com/watch?v=1<br>pIkhYioo6k |
| 5          | COMPUTER NETWORKS                                                           | TCP CONGESTION<br>CONTROL                           | https://www.youtu<br>be.com/watch?v=X<br>wUyN0HuUHk |
| 6          | ARTIFICIAL<br>INTELLIGENCE,ARTIFICIAL<br>INTELLIGENCE & MACHINE<br>LEARNING | BAYESIAN<br>NETWORKS                                | https://www.youtu<br>be.com/watch?v=C<br>yY5JXXcqN4 |
| 7          | PRINCIPLES OF<br>MANAGEMENT                                                 | SIX SIGMA                                           | https://www.youtu<br>be.com/watch?v=st<br>ZHh3aF7f8 |
| 8          | ARTIFICIAL<br>INTELLIGENCE,ARTIFICIAL<br>INTELLIGENCE & MACHINE<br>LEARNING | DEEP LEARNING                                       | https://www.youtu<br>be.com/watch?v=fJ<br>Y2QLruyXs |
| 9          | DATA STRUCTURE, DESIGN<br>AND ANALYSIS OF<br>ALGORITHM                      | DIVIDE AND<br>CONQUER<br>ALGORITHM                  | https://www.youtu<br>be.com/watch?v=5<br>jof3N5vHA4 |
| 10         | ARTIFICIAL<br>INTELLIGENCE,ARTIFICIAL<br>INTELLIGENCE & MACHINE<br>LEARNING | RING BASED AI                                       | https://www.youtu<br>be.com/watch?v=J<br>kF-o1kUCrk |

| 11 | PROGRAMMING IN C                                       | C LOGICAL<br>CRACKING                  | https://www.youtu<br>be.com/watch?v=Q<br>dCUzT4tQvo |
|----|--------------------------------------------------------|----------------------------------------|-----------------------------------------------------|
| 12 | COMPUTER GRAPHICS                                      | AUGMENTED<br>REALITY                   | https://www.youtu<br>be.com/watch?v=z<br>EdiOXnnhwM |
| 13 | SOFTWARE ENGINEERING                                   | LIFE CYCLE<br>MANAGEMENT COST          | https://www.youtu<br>be.com/watch?v=d<br>VhHtwnpj8w |
| 14 | COMPUTER NETWORKS                                      | ROUTING                                | https://www.youtu<br>be.com/watch?v=D<br>y7WrGo5Vkk |
| 15 | CRYPTOGRAPHY AND<br>NETWORK SECURITY                   | DIGITAL SIGNATURE                      | https://www.youtu<br>be.com/watch?v=d<br>BHQQ8x_5KA |
| 16 | COMPUTER NETWORKS                                      | MULTICAST ROUTING                      | https://www.youtu<br>be.com/watch?v=-<br>PQZ-Kvpl-k |
| 17 | COMPUTER<br>ARCHITECHTURE                              | MIPS<br>IMPLEMENTATION                 | https://www.youtu<br>be.com/watch?v=t<br>h2gABvXhpg |
| 18 | CRYPTOGRAPHY AND<br>NETWORK SECURITY                   | POLYGRAPHIES<br>SUBSTITUTION<br>METHOD | https://www.youtu<br>be.com/watch?v=7<br>1NxbuxkoDU |
| 19 | DATA STRUCTURE, DESIGN<br>AND ANALYSIS OF<br>ALGORITHM | OPTIMAL BINARY<br>SEARCH               | https://www.youtu<br>be.com/watch?v=s<br>J_io6tAID4 |
| 20 | OBJECT ORIENTED<br>PROGRAMMING                         | INHERITANCE                            | https://www.youtu<br>be.com/watch?v=U<br>pgh-z0V2WI |
| 21 | HUMAN COMPUTER<br>INTERACTION                          | HUMAN COMPUTER<br>INTERACTION          | https://www.youtu<br>be.com/watch?v=6<br>MxQo2Ep1nE |
| 22 | SOFTWARE ENGINEERING                                   | CYCLOMATIC<br>COMPLEXITY               | https://www.youtu<br>be.com/watch?v=6<br>MxQo2Ep1nE |

| 23 | PROGRAMMING IN C                       | C BASICS FOR<br>LOGICAL CRACKING            | https://www.youtu<br>be.com/watch?v=2<br>wa3FYkdAOM |
|----|----------------------------------------|---------------------------------------------|-----------------------------------------------------|
| 24 | SOFTWARE ENGINEERING                   | CYCLOMATIC<br>COMPLEXITY                    | https://www.youtu<br>be.com/watch?v=a<br>2ggxfh82xY |
| 25 | OPERATING SYSTEM                       | VIRTUALIZATION                              | https://www.youtu<br>be.com/watch?v=i<br>WFr7_B4ij0 |
| 26 | COMPUTER NETWORKS                      | INTERCONNECTION<br>NETWORKS                 | https://www.youtu<br>be.com/watch?v=0<br>gvpnN45M4U |
| 27 | OBJECT ORIENTED<br>ANALYSIS AND DESIGN | UNIFIED MODELLING<br>LANGUAGE               | https://www.youtu<br>be.com/watch?v=<br>WcYV25VPS4U |
| 28 | DISTRIBUTED COMPUTING                  | TASK MANAGEMENT<br>IN DISTRIBUTED<br>SYSTEM | https://www.youtu<br>be.com/watch?v=<br>WLpvR7tN-5c |
| 29 | OPERATING SYSTEM                       | DEADLOCK                                    | https://www.youtu<br>be.com/watch?v=fl<br>fmWSOC2Ko |
| 30 | OBJECT ORIENTED<br>PROGRAMMING         | ABSTRACT CLASS                              | https://www.youtu<br>be.com/watch?v=Q<br>X2C_X_BK1g |

# 9. TEACHING THROUGH VIRTUAL LABS

## PRATHYUSHA ENGINEERING COLLEGE

### DEPARTMENT OF COMPUTER SCIENCE AND ENGINEERING

## Virtual Lab

### YEAR/SEM:III/VI

## LAB NAME: ARTIFICIAL INTELLIGENCE LAB

### Academic year: 2022-2023

EAO Virtual Labo

| 🥻 Virtual Labs - Computer Science 🤅 🗙                                  | i Virhul Labs - Computer Science 🗴 🚹 Welcome to Virhuel Labs - A MHH 🗴 🔶 🗢 🗸 🚽                                                                                                    |      |          |         |  |  |  |  |
|------------------------------------------------------------------------|----------------------------------------------------------------------------------------------------|------|----------|---------|--|--|--|--|
| ← → C 🍙 cse22-iiith.vlabr                                              | → C a cse22-iiith.vlabs.ac.in/Introduction.html                                                                                                    |      |          |         |  |  |  |  |
|                                                                        | 5                                                                                                    | HOME | PARTNERS | CONTACT |  |  |  |  |
| Computer Science                                                       | and Engineering                                                                                                    |      |          |         |  |  |  |  |
| Introduction<br>Objective                                              | Artificial Neural Networks                                                                                                    |      |          |         |  |  |  |  |
| List of experiments<br>Target Audience<br>Course Alignment<br>Feedback | The objective of this lab is to provide hands-on experience in understanding the basics of ANN models, and the pattern recognition<br>tasks they perform. Some applications of ANN for problems in optimization and image processing will also be explored through these<br>lab experiments.<br>Important Notes :<br>If some or all of the tabs in this page or the experiment page are not visible, kindly try reloading or refreshing the page. |      |          |         |  |  |  |  |
| Community Links                                                        | Some of the content uses MathJax for rendering equations. Rendering maybe slow on some systems. If the equations are not visible, you may have to refresh or reload the page.<br>Internet explorer is not supported in the current release. ANN Lab has been checked on Firefox and Opera.                                                                                                    |      |          |         |  |  |  |  |
| Sakshat Portal                                                         | Phone: General Information: 011-28582050                                                                                                    |      |          |         |  |  |  |  |

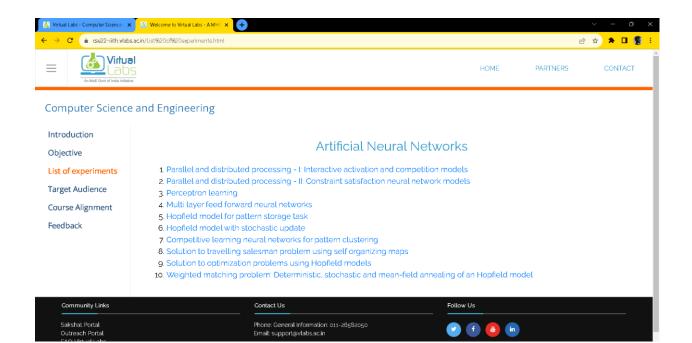

| Set a gapt $M$ of nodes $M$ of nodes $M$ of  | Graph-1: 4 nodes ¢                                                                                                    |   |
|----------------------------------------------------------------------------------------------------|----------------------------------------------------------------------------------------------------|---|
| We locations:         Image: Length of the set of the set of th                                                           |                                                                                                    |   |
| The cost function to be minimized is $L[n] = \sum_{i < j} d_{ij} n_{ij} + \frac{\gamma}{2} \sum_{i} (1 - \sum_{j} n_{ij})^{2}$ where $d_{ij}$ is the distance between points i and $j$ , and $n_{ij}$ denotes the link or edge between points i and $j$ . $\Delta L[n] = (d_{ij} - \gamma + \gamma \sum_{k \neq j} n_{ik} + \gamma \sum_{k \neq j} n_{jk}) \Delta n_{ij}$ nput nodes Weighted matched pairs Hopfield Models for Solution to Optimization Problems  Fraph bipartition problem Elect a graph [Sample graph 1: 4 nodes v] No to i nodes $[diges - v]$ No to i edges - v[line v]                                                                                                    | Node locations:                                                                                                    |   |
| The cost function to be minimized is $L[n] = \sum_{i < j} d_{ij} n_{ij} + \frac{\gamma}{2} \sum_{i} (1 - \sum_{j} n_{ij})^{2}$ where $d_{ij}$ is the distance between points i and $j$ , and $n_{ij}$ denotes the link or edge between points i and $j$ . $\Delta L[n] = (d_{ij} - \gamma + \gamma \sum_{k \neq j} n_{ik} + \gamma \sum_{k \neq j} n_{jk}) \Delta n_{ij}$ nput nodes Weighted matched pairs Hopfield Models for Solution to Optimization Problems  Fraph bipartition problem Elect a graph [Sample graph 1: 4 nodes v] No to i nodes $[diges - v]$ No to i edges - v[line v]                                                                                                    |                                                                                                    |   |
| $L[n] = \sum_{i < j} d_{ij} n_{ij} + \frac{\gamma}{2} \sum_{i} (1 - \sum_{j} n_{ij})^{2}$ where $d_{ij}$ is the distance between points i and $j$ , and $n_{ij}$ denotes the link or eighe between points i and $j$ . $\Delta L[n] = (d_{ij} - \gamma + \gamma \sum_{k \neq j} n_{ik} + \gamma \sum_{k \neq i} n_{jk}) \Delta n_{ij}$ nput nodes Neighted matched pairs Hopfield Models for Solution to Optimization Problems Graph bipartition problem Stelet a graph: Sample graph 1:4 nodes v No. of edges                                                                                                    | Init Reset Anneal                                                                                                    |   |
| there $d_{ij}$ is the distance between points is and $j$ , and $n_{ij}$ denotes the link or<br>dge between points i and $j$ .<br>$\Delta L[n] = (d_{ij} - \gamma + \gamma \sum_{k \neq j} n_{jk}) \Delta n_{ij}$ nput nodes<br>Weighted matched pairs<br>Hopfield Models for Solution to Optimization Problems<br>Fraph bipartition problem<br>Helet a graph: Sample graph 1:4 nodes<br>No. of edges<br>upbra:                                                                                                    | he cost function to be minimized is:                                                                                   |   |
| dge between points i and j. $\Delta L[n] = (d_{ij} - \gamma + \gamma \sum_{k \neq i} n_{jk}) \Delta n_{ij}$ nput nodes         Weighted matched pairs         Hopfield Models for Solution to Optimization Problems <b>Graph bipartition problem</b> refer a graph: Sample graph 1: 4 nodes v         No. of edges:         upple:         Detar:         Image: Image:                                                                                                    | $L[n] = \sum_{i < j} d_{ij}n_{ij} + rac{\gamma}{2}\sum_i (1-\sum_j n_{ij})^2$                                         |   |
| nput nodes<br>Veighted matched pairs  Hopfield Models for Solution to Optimization Problems  Fraph bipartition problem  ieleet a graph: Sample graph 1: 4 nodes  No. of edges:  upha:                                                                                                    | where $d_{ij}$ is the distance between points i and j, and $n_{ij}$ denotes the link or<br>dge between points i and j. |   |
| Weighted matched pairs   Hopfield Models for Solution to Optimization Problems   Graph bipartition problem   Kelect a graph: Sample graph 1:4 nodes    No. of edges:   Upht: DetaT:                                                                                                    | $\Delta L[n] = (d_{ij} - \gamma + \gamma \sum_{k \neq j} n_{ik} + \gamma \sum_{k \neq i} n_{jk}) \Delta n_{ij}$        |   |
| Hopfield Models for Solution to Optimization Problems  Graph bipartition problem  ielect a graph: Sample graph 1: 4 nodes  ion nodes:  bo of nodes:  bo of nodes:  bo of edges:  bo betar:  bo betar: bo betar: bo betar: bo bet |                                                                                                    |   |
| Graph bipartition problem Select a graph: Sample graph 1: 4 nodes  No of nodes No. of edges Edges Nphr: DeltaT: Init                                                                                                    | Veighted matched pairs                                                                                                 |   |
| Graph bipartition problem Select a graph: Sample graph 1: 4 nodes  No of nodes No. of edges Edges Nphr: DeltaT: Init                                                                                                    |                                                                                                    |   |
| Graph bipartition problem Select a graph: Sample graph 1: 4 nodes  No of nodes No. of edges Edges Nphr: DeltaT: Init                                                                                                    |                                                                                                    |   |
| Graph bipartition problem Select a graph: Sample graph 1: 4 nodes  No of nodes. No. of edges.                                                                                                    |                                                                                                    |   |
| Graph bipartition problem Select a graph: Sample graph 1: 4 nodes  No of nodes. No. of edges.                                                                                                    |                                                                                                    | v |
| Graph bipartition problem Select a graph: Sample graph 1: 4 nodes  No of nodes: No. of edges: Npha: DeltaT: Init                                                                                                    | Hopfield Models for Solution to Optimization Problems                                                                  |   |
| No of nodes:     No. of edges:                                                                                                    |                                                                                                    |   |
| No of nodes:     No. of edges:                                                                                                    | Graph bipartition problem                                                                                              |   |
| No of nodes: No. of edges                                                                                                    |                                                                                                    |   |
| Alges DeltaT: Init                                                                                                    |                                                                                                    |   |
| Npha: DeltaT: Init                                                                                                    |                                                                                                    |   |
|                                                                                                    |                                                                                                    |   |
| Anneal     Input graph Bipartitioned graph                                                                                                    | Alpha: DeltaT: Init                                                                                                    |   |
|                                                                                                    | Reset Anneal Input graph Bipartitioned graph                                                                           |   |
|                                                                                                    |                                                                                                    |   |
|                                                                                                    |                                                                                                    |   |
|                                                                                                    |                                                                                                    |   |
|                                                                                                    |                                                                                                    |   |
|                                                                                                    |                                                                                                    |   |
|                                                                                                    |                                                                                                    |   |
|                                                                                                    |                                                                                                    |   |
|                                                                                                    |                                                                                                    |   |
|                                                                                                    |                                                                                                    |   |

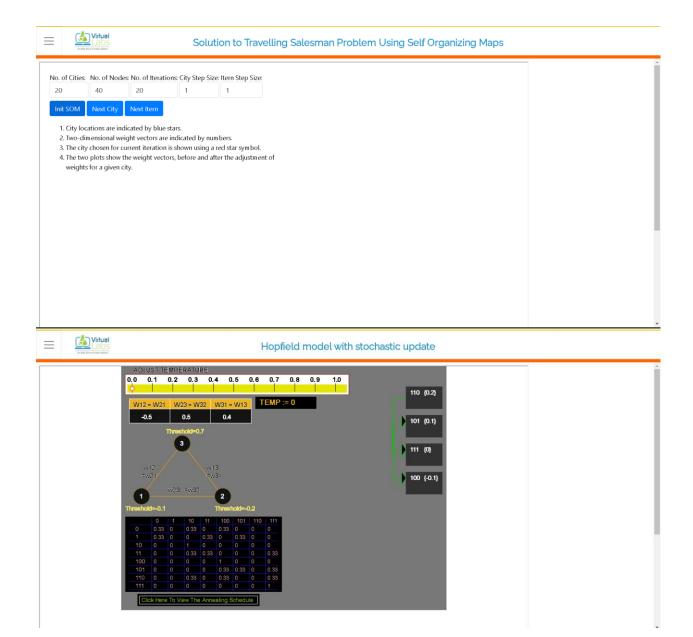

| $\equiv$ | Ar Hell Concl of Hells Hilledow | Hopfield Model for Pattern Storage Task                                                                                                    |
|----------|---------------------------------|----------------------------------------------------------------------------------------------------|
|          |                                 | Hirt: click on '011' and '110' to be represented as stable states         0       0       0       1       1       0       1       1       1       1       1       1       1       1       1       1       1       1       1       1       1       1       1       1       1       1       1       1       1       1       1       1       1       1       1       1       1       1       1       1       1       1       1       1       1       1       1       1       1       1       1       1       1       1       1       1       1       1       1       1       1       1       1       1       1       1       1       1       1       1       1       1       1       1       1       1       1       1       1       1       1       1       1       1       1       1       1       1       1       1       1       1       1       1       1       1       1       1       1       1       1       1       1       1       1       1       1       1       1       1       1       1       1 |
|          |                                 | Multilayer Feedforward Neural Networks                                                                                                    |
|          |                                 | <ol> <li>This is a 3 layer MLFFNN with one hidden layer, one input layer, and one<br/>output layer.</li> <li>Select the problem type and the number of nodes in the hidden layer, and<br/>click in train MLFFNN.</li> <li>Now click on test MLFFNN.</li> </ol>                                                                                                    |

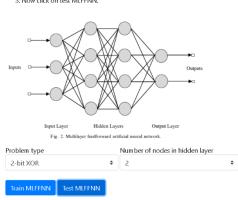

|                                             | Virtual<br>DOS<br>Ar Hell Could if Helle Helledine        |                                                                                                    |                                                                                       | Pe                                                                                           | erceptron lea                                                                             | arning                                                                                |                   |  |  |
|---------------------------------------------|-----------------------------------------------------------|----------------------------------------------------------------------------------------------------|---------------------------------------------------------------------------------------|----------------------------------------------------------------------------------------------|-------------------------------------------------------------------------------------------|---------------------------------------------------------------------------------------|-------------------|--|--|
| Linearly                                    |                                                           | ¢<br>o. of iterations:<br>20                                                                                              | Sample Step Size:<br>1                                                                | :                                                                                            |                                                                                           |                                                                                       |                   |  |  |
| 1                                           | Step Size:<br>ceptron Next sam                            | ple Next Iteration                                                                                                    |                                                                                       |                                                                                              |                                                                                           |                                                                                       |                   |  |  |
| 1. San<br>2. The<br>3. The<br>sym<br>4. The | e line described by we<br>e sample point presen<br>n bol. | ass 2 are shown in blu<br>ights of the perceptro<br>ted to the perceptron<br>eights, before and afte<br>the two subplots. | n is shown in black.<br>is shown by a black s                                         | star                                                                                         |                                                                                           |                                                                                       |                   |  |  |
| ≡                                           | A Mill Ovi d Hala Hilde                                   | I                                                                                                    | Parallel and d                                                                        | listributed p                                                                                | rocessing - II                                                                            | Constraint sa                                                                         | tisfaction neural |  |  |
|                                             | Con                                                       |                                                                                                    |                                                                                       |                                                                                              |                                                                                           | and OFFICE                                                                            |                   |  |  |
|                                             |                                                           | ceiling<br>walls<br>door<br>window<br>very-large<br>large<br>medium<br>small                                              | very-small<br>desk<br>telephone<br>bed<br>typewriter<br>book-shelf<br>carpet<br>books | desk-chair<br>clock<br>picture<br>floor-lamp<br>sofa<br>easy-chair<br>coffee-cup<br>ash-tray | fire-place<br>drapes<br>stove<br>sink<br>refrigerator<br>toaster<br>cupboard<br>coffeepot | dresser<br>television<br>bathub<br>toilet<br>scale<br>coat-hanger<br>computer<br>oven |                   |  |  |
|                                             |                                                           |                                                                                                    | Click he                                                                              | re for clamping descript                                                                     | ors                                                                                       |                                                                                       |                   |  |  |

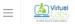

#### Parallel and distributed processing - I: Interactive activation and...

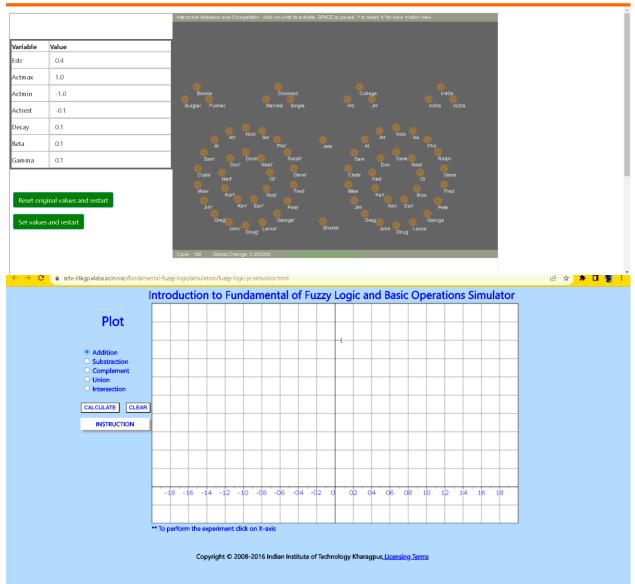

|                                                                                                    | Manual Speech Signal-to-Symbol Transformation |
|----------------------------------------------------------------------------------------------------|-----------------------------------------------|
| Part-1: Pre-segmented examples                                                                                                    | Part-2 >>                                     |
| Ex-2: Telugu v Reset                                                                                                    |                                               |
| Change subword unit. Syllable 👻                                                                                                    |                                               |
| Utterance ఈరోజు వార్తల్లోని ముఖ్యామ్మాలు                                                                                                    |                                               |
| Transliteration iirooju vaartallooni mukhyaamshaalu                                                                                                    |                                               |
| Subword units ii roo ju vaar tal loo ni mukh yaam shaa lu                                                                                                    |                                               |
| <ol> <li>Verify the subword unit boundaries given in the table by zooming and listeniz<br/>2. Note that clicking on the symbol within the first column of the table automati<br/>3. Repeat the experiment by choosing word and phoneme as the subword unit.</li> </ol> |                                               |
| 1=                                                                                                    | SYM BEG END                                   |
| 0.8                                                                                                    | SIL 1 5463                                    |
|                                                                                                    | ii 5463 7342                                  |
| 0.4                                                                                                    | roo 7342 9194                                 |
| =                                                                                                    |                                               |

## 10. VIRTUAL TEACHING - LEARNING MANAGEMENT SYSTEM (LMS) (GOOGLE CLASS ROOM)

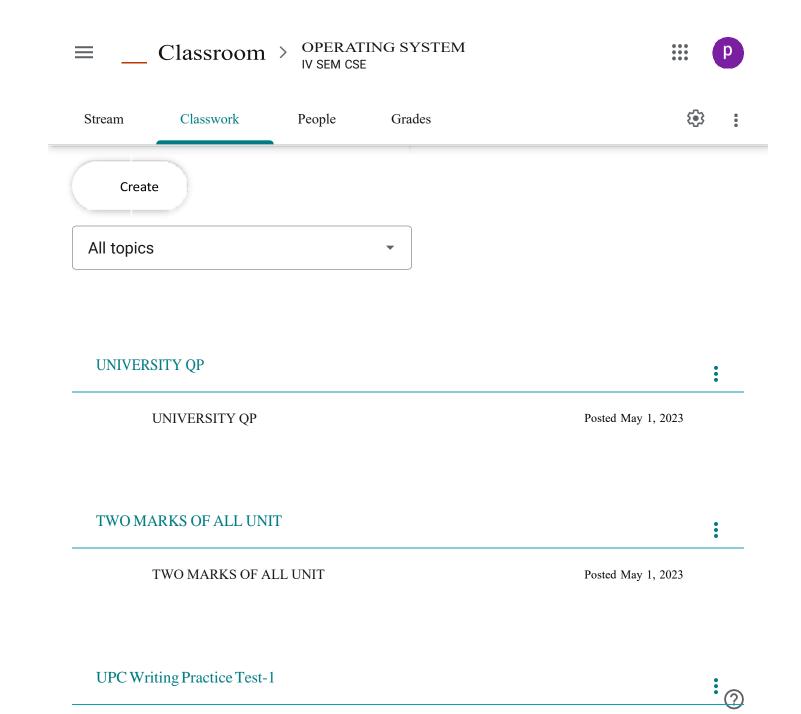

### Link For OS Book Solutions

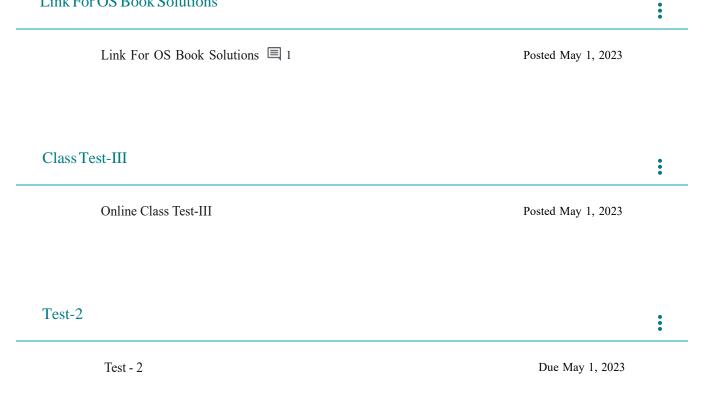

3

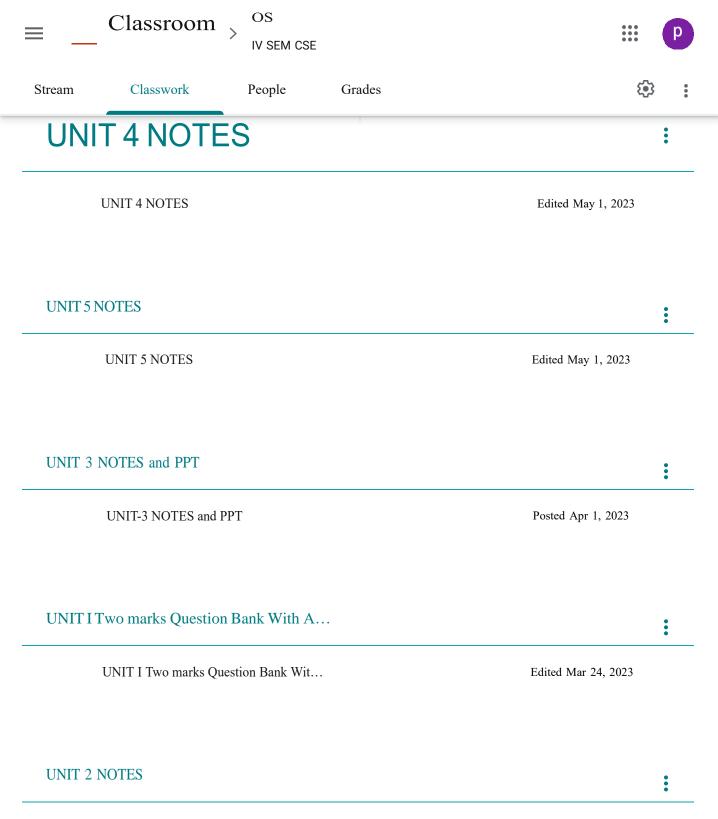

UNIT 2 NOTES and PPT

Edited Apr 10, 2023

| C | ≡ _       | Classroom |        |        |                     |   | р |
|---|-----------|-----------|--------|--------|---------------------|---|---|
|   | Stream    | Classwork | People | Grades |                     | ŝ |   |
|   |           |           |        |        |                     |   |   |
|   | UNIT 1 I  | Notes     |        |        |                     | : |   |
|   | UNIT-I No | otes      |        |        | Posted Feb 28, 2023 |   |   |

# 11.PROJECT BASED LEARNING

### PRATHYUSHA ENGINEERING COLLEGE

### **DEPARTMENT OF CSE**

### ACADEMIC YEAR:2022-23

### COURSE CODE/NAME: CS3391 / Object Oriented Programming

#### YEAR/SEM/SEC:II / III /A

| SL.<br>NO | REG.NO       | NAME OF THE STUDENT          | MINI PROJECT TITLE         |
|-----------|--------------|------------------------------|----------------------------|
| 1         | 111421104001 | AKKUPALLI GOPI               |                            |
| 2         | 111421104002 | ALAPAKA NAGA JASWANTH        | OTP and Password generator |
| 3         | 111421104003 | AMBATI KIRAN BABU            |                            |
| 4         | 111421104004 | ANKINAPALLI ADARSSH REDDY    |                            |
| 5         | 111421104005 | AVULA GUNADEEP               | Finding the word form      |
| 6         | 111421104006 | AVULA GUNA KOUSHIK REDDY     |                            |
| 7         | 111421104007 | BANDARU VENKATA MANJUNADH    |                            |
| 8         | 111421104008 | BANDI POOJITHA               | Application form           |
| 9         | 111421104009 | BHARATHI S                   |                            |
| 10        | 111421104010 | CHANDRA PRABHA A             |                            |
| 11        | 111421104011 | DEEPIKA A                    | Text editor                |
| 12        | 111421104012 | DESU VISHNU VARDHAN          |                            |
| 13        | 111421104013 | DEVA R                       |                            |
| 14        | 111421104014 | DEVI SREE T Y                | sudoko puzzle              |
| 15        | 111421104015 | DHANUSH T                    |                            |
| 16        | 111421104016 | DODDETIPALLI VENKATA SRIHARI |                            |
| 17        | 111421104017 | GANGAVARAPU CHANDANA         | Grade Calculator           |
| 18        | 111421104019 | GOKULAKRISHNA R S            |                            |
| 19        | 111421104020 | GOLLA KAVYA                  |                            |
| 20        | 111421104021 | GOUTHAMAN S                  | Online exam                |
| 21        | 111421104022 | HAARINI G                    |                            |
| 22        | 111421104023 | HARIPRASANTH S               |                            |
| 23        | 111421104024 | HARIPRASATH V                | Guessing a number          |
| 24        | 111421104025 | HARISH R                     |                            |

| 25 | 111421104026 | HARISHA V                           |                                       |  |
|----|--------------|-------------------------------------|---------------------------------------|--|
| 26 | 111421104028 | HASWANTH H                          | Tic tac toe game                      |  |
| 27 | 111421104029 | JENISON VIBIN RAJ K                 | -                                     |  |
| 28 | 111421104030 | JENI SUJIKA I                       |                                       |  |
| 29 | 111421104031 | KALAIYARASI M                       | Library management                    |  |
| 30 | 111421104032 | KAMALA KANNAN S                     |                                       |  |
| 31 | 111421104033 | KAMALIKA B S                        |                                       |  |
| 32 | 111421104034 | KAMANI MANOGNA                      | Generate random password              |  |
| 33 | 111421104035 | KANDULA SNEHITHA                    |                                       |  |
| 34 | 111421104036 | KARNAM BHANU PRAKASH                |                                       |  |
| 35 | 111421104037 | KARNAM JEEVAN KUMAR                 | - Word count using javafx application |  |
| 36 | 111421104038 | KAVILI SAI POORNESH                 |                                       |  |
| 37 | 111421104039 | K B MANOJKUMAR                      |                                       |  |
| 38 | 111421104040 | KOLLI LOHITHA REDDY                 | Number of words finder                |  |
| 39 | 111421104041 | KOMMI HIMABINDU                     |                                       |  |
| 40 | 111421104042 | KUNTRAPAKAM VISHNU VARDHAN<br>REDDY |                                       |  |
| 41 | 111421104043 | KURAPATI RUSHMITHA                  | - Dungeon game                        |  |
| 42 | 111421104044 | K YUVA SHANKAR                      |                                       |  |
| 43 | 111421104045 | LAKKIREDDY SURYA PRAKASH REDDY      |                                       |  |
| 44 | 111421104046 | LAKSHMI NARAYANAN N                 | Snake game                            |  |
| 45 | 111421104047 | LOGESH S                            |                                       |  |
| 46 | 111421104048 | MADESHKANTH S                       |                                       |  |
| 47 | 111421104049 | MADUMITHA S                         | online book store                     |  |
| 48 | 111421104050 | MALLEBOYINA DEEPTHI                 |                                       |  |
| 49 | 111421104051 | MANDAGAPU DINESH                    |                                       |  |
| 50 | 111421104052 | MANIMARAN P                         | ATM program                           |  |
| 51 | 111421104053 | MARRI SRIHARSHA                     |                                       |  |
| 52 | 111421104054 | MEDA BINDHU SREE                    |                                       |  |
| 53 | 111421104055 | MEKALA HARSHAVARDHAN                | Scientific Calculator                 |  |
| 54 | 111421104056 | MEKALA SAI PUSHPAK YADAV            |                                       |  |

| 55 | 111421104057 | MEYYARASU S                |                             |
|----|--------------|----------------------------|-----------------------------|
| 56 | 111421104058 | MONISH R                   | Electricity bill generation |
| 57 | 111421104059 | MOTUPALLI POOJITHA         |                             |
| 58 | 111421104060 | MUDDANA VAMSI KRISHNA      |                             |
| 59 | 111421104061 | MULAGIRI SIREESHA          | Currency converter          |
| 60 | 111421104062 | MUNGAMURU CHAITRESH REDDY  |                             |
| 61 | 111421104063 | MURTHYNAYANI CHARAN GANESH |                             |
| 62 | 111421104301 | AKASH                      | javafx Barchart Application |
| 63 | 111421104303 | KUBERAN                    |                             |

### PRATHYUSHA ENGINEERING COLLEGE

### **DEPARTMENT OF CSE**

### ACADEMIC YEAR:2022-23

### COURSE CODE/NAME: CS3391 / Object Oriented Programming

### YEAR/SEM/SEC:II / III /B

| SL.<br>NO | REG.NO       | NAME OF THE STUDENT            | MINI PROJECT TITLE |
|-----------|--------------|--------------------------------|--------------------|
| 1         | 111421104064 | NADAVADI MANASWINI             |                    |
| 2         | 111421104065 | NADAVALA MYTHRESH              | Tic tac toe game   |
| 3         | 111421104066 | NAGINENI AMARESWAR<br>CHOWDARY |                    |

| 4  | 111421104067 | NASINA NIKHILA              | Number guessing game                   |  |
|----|--------------|-----------------------------|----------------------------------------|--|
| 5  | 111421104068 | N DEEPAK                    |                                        |  |
| 6  | 111421104069 | NEGHA L                     |                                        |  |
| 7  | 111421104070 | NIBRAS ADNAN BASHEER        |                                        |  |
| 8  | 111421104071 | NIDAMANURU MADHU<br>BHAVANA | Random password generator              |  |
| 9  | 111421104072 | NIGHIL ANANTH V             |                                        |  |
| 10 | 111421104073 | PABBATHI PADMAJA            |                                        |  |
| 11 | 111421104074 | PABBATHI SREE BINDHU        | Student CGPA                           |  |
| 12 | 111421104075 | PACHAVA LAVANYA             | _                                      |  |
| 13 | 111421104076 | PALEPU SUDHEER              |                                        |  |
| 14 | 111421104077 | PARAMAGURU A S              | Grade calculator                       |  |
| 15 | 111421104078 | PARITALA VENKATA<br>VAIBHAV | -                                      |  |
| 16 | 111421104079 | PATIBANDLA VYSHNAVI         | - Stock Monitoring using Line<br>Chart |  |
| 17 | 111421104080 | PATTIDI HEMA KEERTHI        |                                        |  |
| 18 | 111421104081 | PAVITHRA S                  | -                                      |  |
| 19 | 111421104082 | PENIGALAPATI HASWANTH       |                                        |  |
| 20 | 111421104083 | POOJA V S                   | employee details                       |  |
| 21 | 111421104084 | POTLA DIVYA                 | _                                      |  |
| 22 | 111421104085 | POTTAPALLI ABHINAYA         |                                        |  |
| 23 | 111421104086 | PRANAW O                    | javafx Barchart Application            |  |
| 24 | 111421104087 | PRATHAPKUMAR K              | -                                      |  |
| 25 | 111421104088 | PRAVEEN A                   |                                        |  |
| 26 | 111421104090 | PRAVEEN S (05.11.2003)      | Currency converter                     |  |
| 27 | 111421104091 | PRAVEEN KUMAR A             |                                        |  |
| 28 | 111421104092 | PRIYA T                     |                                        |  |
| 29 | 111421104093 | PRIYADHARSHINI N            | Scientific Calculator                  |  |
| 30 | 111421104094 | PUNURU PRANEETHA            |                                        |  |
| 31 | 111421104095 | PUTHETI PAVAN KALYAN        | Electricity bill generation            |  |

| 32 | 111421104096 | RAJU KUSUMA                     |                             |  |
|----|--------------|---------------------------------|-----------------------------|--|
| 33 | 111421104097 | RAM PRASATH T K                 |                             |  |
| 34 | 111421104098 | R ANISH                         | online test project         |  |
| 35 | 111421104099 | RAYAPATI VISHNU VARDHAN<br>BABU |                             |  |
| 36 | 111421104100 | RENTALA DHANUSH                 |                             |  |
| 37 | 111421104101 | ROSARIN TEENA M                 | Application form            |  |
| 38 | 111421104102 | RUDRAVARAM HARI<br>BHUSHAN      |                             |  |
| 39 | 111421104103 | SAKAVARAPU CHARAN TEJA          |                             |  |
| 40 | 111421104104 | SANISETTY AKSHAYA               |                             |  |
| 41 | 111421104105 | SHAKUNIYA SUNITA<br>GIRDHARILAL | atm machine working process |  |
| 42 | 111421104106 | SIGINAM HEMANTH                 |                             |  |
| 43 | 111421104107 | SIVASANKAR J M                  |                             |  |
| 44 | 111421104108 | SONY C                          | Bank management software    |  |
| 45 | 111421104109 | SRUTHI M                        |                             |  |
| 46 | 111421104110 | SURYA R                         |                             |  |
| 47 | 111421104111 | SUSHANTH D                      | online test of java         |  |
| 48 | 111421104112 | SWATHI V                        |                             |  |
| 49 | 111421104113 | TATIKONDA SAI VINAY<br>CHOWDARY |                             |  |
| 50 | 111421104114 | TEEGALA SNEHA                   | OTP and Password generator  |  |
| 51 | 111421104115 | THANIKONDA NITHIN               |                             |  |
| 52 | 111421104116 | THOTA PUSHPA                    |                             |  |
| 53 | 111421104118 | VIJAYAKUMAR C                   | Finding the word form       |  |
| 54 | 111421104119 | VINAY B L                       |                             |  |
| 55 | 111421104120 | VISHALI S                       |                             |  |
| 56 | 111421104121 | V S MONISH KUMAR                | sudoko puzzle               |  |
| 57 | 111421104122 | YALLA PRANATHI                  |                             |  |
| 58 | 111421104123 | YASHWANTH KUMAR S               | Snake game                  |  |

| 59 | 111421104124 | YASMEEN RAIKHANA J            |                   |
|----|--------------|-------------------------------|-------------------|
| 60 | 111421104125 | NALLURI VENKATA VINOD<br>SAI  |                   |
| 61 | 111421104126 | PULLALACHERUVU ANUSH<br>REDDY | online book store |
| 62 | 111421104304 | RAMALINGAM BALAJI             |                   |

# 12. SOCIAL RESPONSIBILITY

## Social related projects done by students

| Sl.<br>No. | Register<br>Number | Name of the student   | Project Title                                           | Internal Guide         |
|------------|--------------------|-----------------------|---------------------------------------------------------|------------------------|
|            | 111419104034       | G Pallavi             | Cotton Plant and                                        | Ms.E.SHIMONA           |
| 1          | 111419104052       | Madagalam Ammu        | Leaf Detection                                          |                        |
|            | 111419104054       | Madala Venkata Sowmya | using Deep<br>Learning                                  |                        |
| 2          | 111419104053       | M Durga Mahesh        | Food Donation                                           | Dr.M.GOPIKRISHNAN      |
|            | 111419104068       | Natakarani Ankaiah    | Application for                                         |                        |
|            | 111419104102       | S. Chethan            | Android                                                 |                        |
| 3          | 111419104071       | P.SaiLaksmi Tejaswini | Animal Detection                                        | Ms.T.R.SOUMYA          |
|            | 111419104096       | S.Sathwika            | in Farms using                                          |                        |
|            | 111419104107       | S.Keerthana           | Open CV                                                 |                        |
|            | 111419104074       | P. Sravanthi          |                                                         | Ms.N.SRIPRIYA          |
| 4          | 111419104077       | P. Pushkala Sai       | Forecasting the<br>Fires on Forest                      |                        |
|            | 111419104115       | V. Madhuri            | Fires on Forest                                         |                        |
|            | 111419104082       | Priyadharshini P      | Augmented Reality<br>based application<br>for food menu | Dr.W.THAMBA<br>MESHACH |
| 5          | 111419104095       | Ruthra M              |                                                         |                        |
|            | 111419104067       | Namburu Siva          |                                                         |                        |
| 6          | 111419104069       | Neyvalli Santhosh     | Soil Testing App                                        | Ms.R.MEENA             |
|            | 111419104103       | Shaik Khaja Hussain   |                                                         |                        |